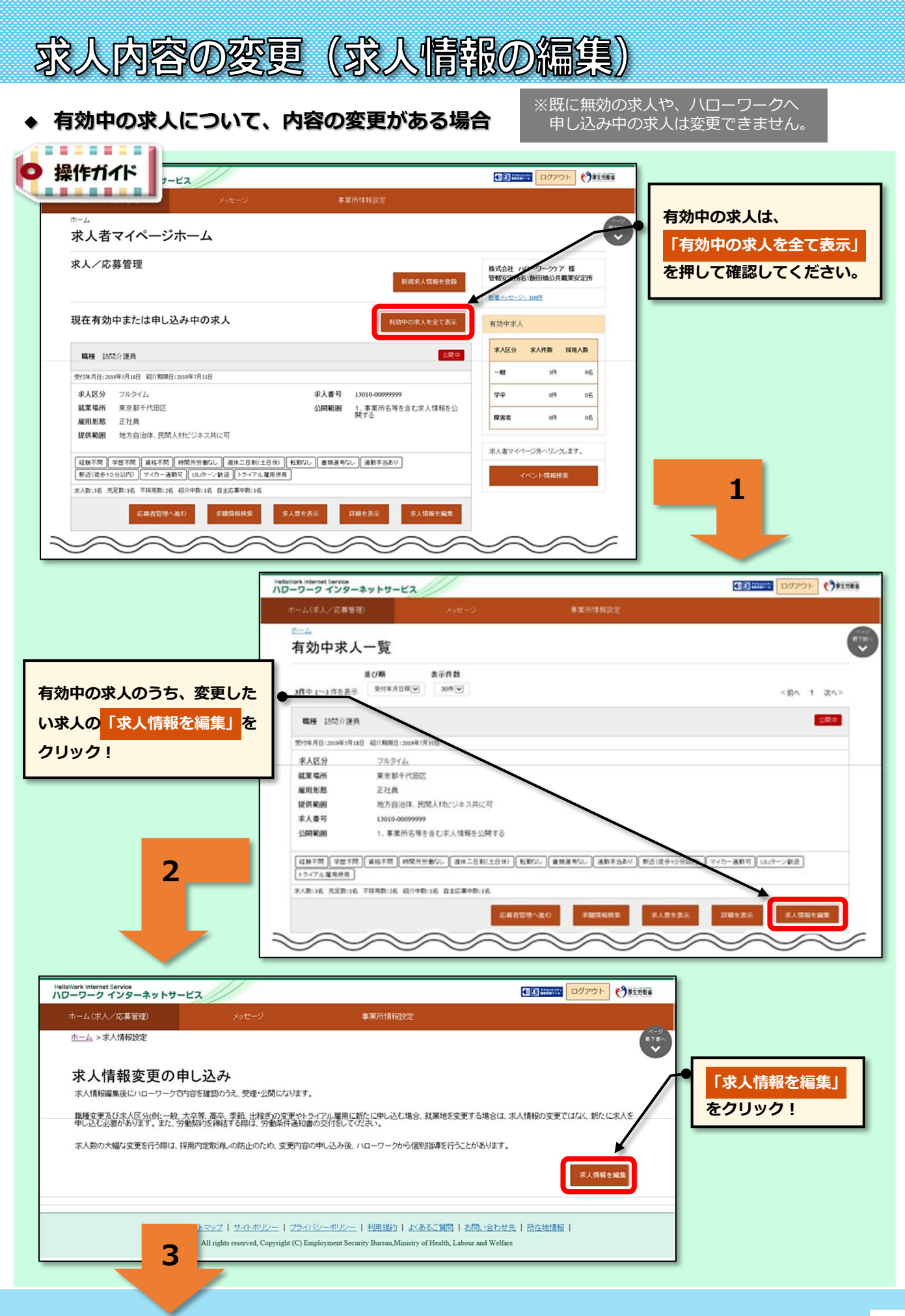

## HelloWork Internet Service

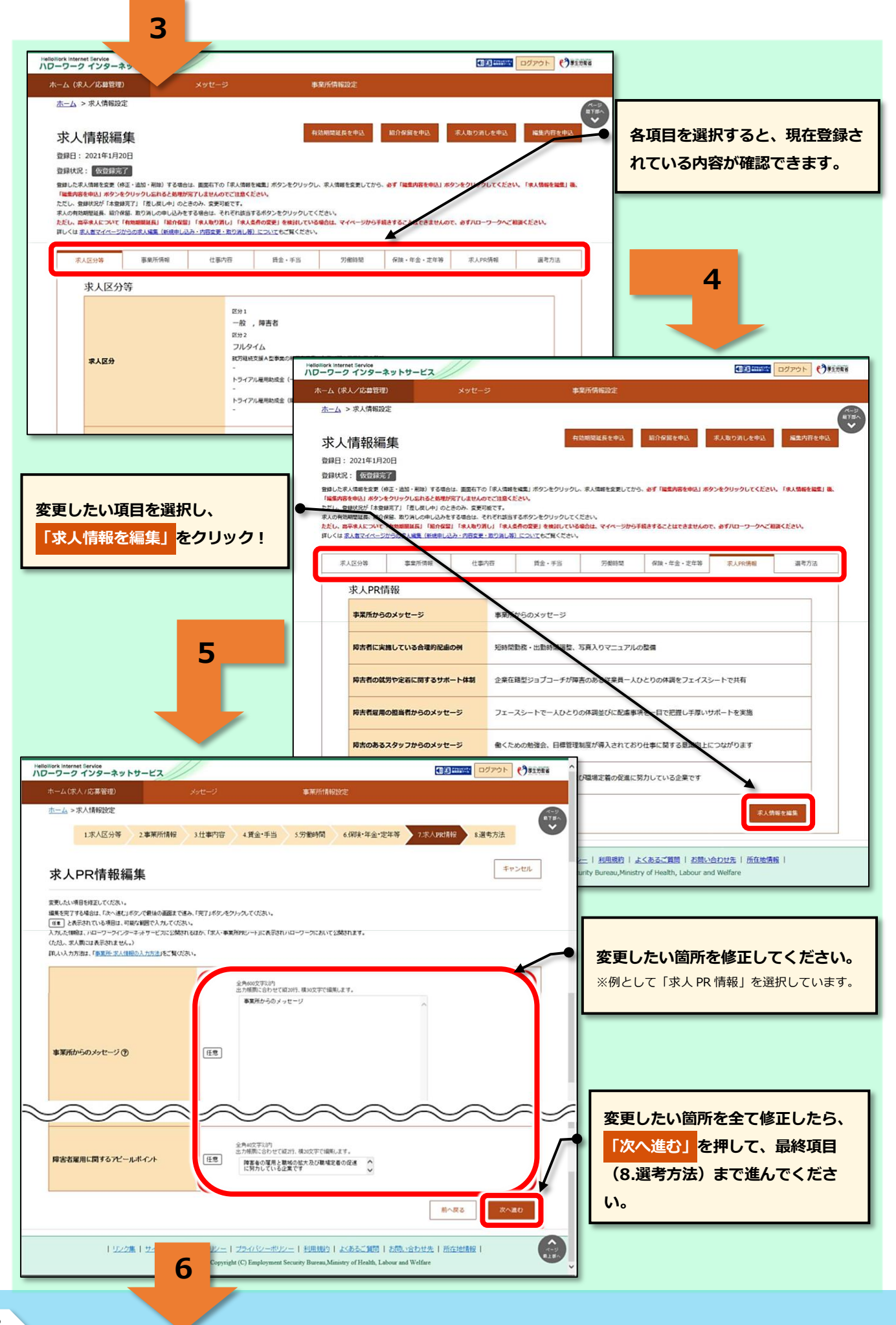

## HelloWork Internet Service

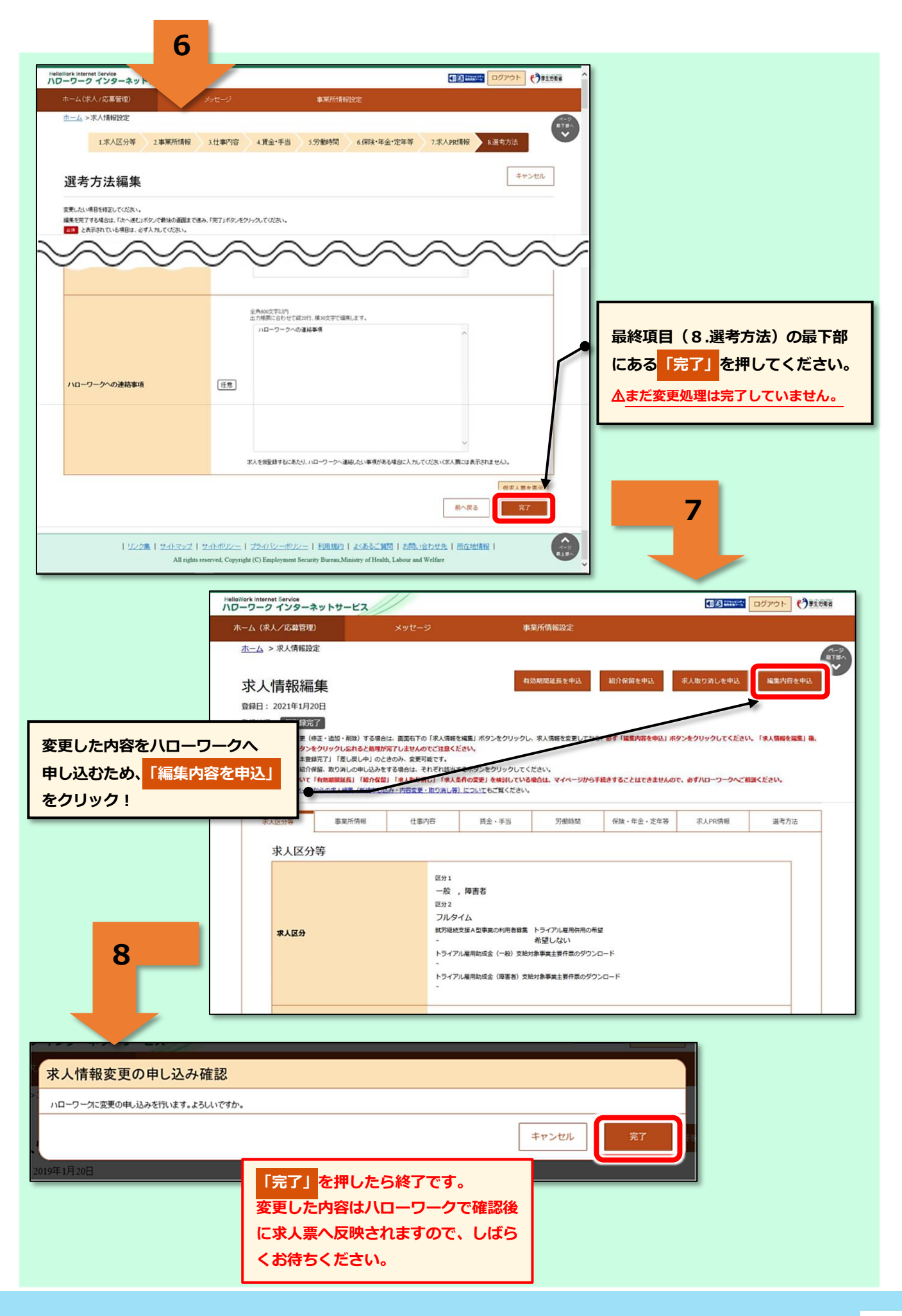